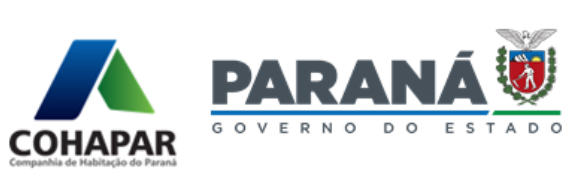

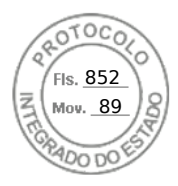

## **ESCLARECIMENTO GERAL (11.03.2022)**

## **CHAMAMENTOS PÚBLICOS – ÁREAS PÚBLICAS**

**Objeto:** Seleção de empresas do ramo da construção civil visando formalização de parceria através da permissão de uso de terrenos de propriedade da **COHAPAR** ou de **Municípios**, para o desenvolvimento e a produção de empreendimentos habitacionais, vinculados ao **Programa Casa Verde e Amarela – PCVA – recursos do FGTS** em parceria com o **Programa Casa Fácil PR - PCFPR**, cuja comercialização será destinada exclusivamente à famílias com renda mensal bruta de até 06 (seis) salários mínimos nacionais.

Para atendimento do item 8.1 do edital, o licitante vencedor deverá encaminhar a Manifestação de Interesse/Proposta Final considerando o valor obtido após a etapa de lances e negociação.

Esse valor, que é o **Valor Global de Venda (VGV),** na apresentação da proposta poderá sofrer redução e não majoração em relação ao valor arrematado, considerando que o **Valor Unitário**  Proposto de Venda das unidades habitacionais deverá ser apresentado com duas casas decimais, abaixo destacado em amarelo.

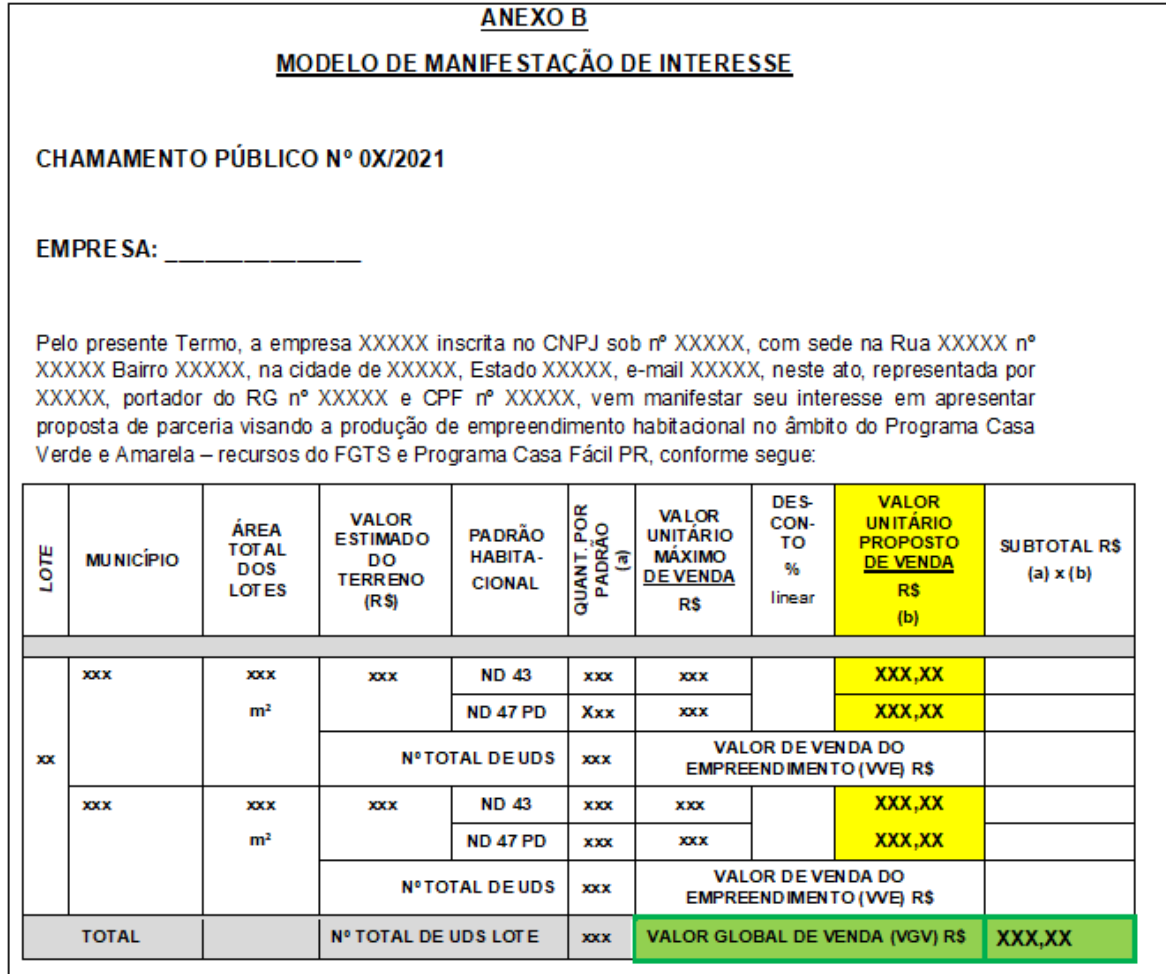

Curitiba, 11 de março de 2022.

## *Assinado eletronicamente*

Elizabete Maria Bassetto Gerente do Departamento de Licitação

Assinatura Simples realizada por: **Elizabete Maria Bassetto** em 10/03/2022 19:34. Inserido ao protocolo **18.459.968-6** por: **Elizabete Maria Bassetto** em: 10/03/2022 19:34. Documento assinado nos termos do Art. 38 do Decreto Estadual nº 7304/2021. A autenticidade deste documento pode ser validada no endereço: **https://www.eprotocolo.pr.gov.br/spiweb/validarAssinatura** com o código: **d3b2f777336db45f2787cebb8b7bfe7c**.

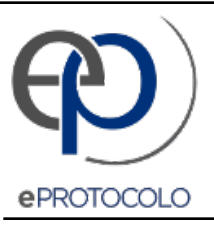

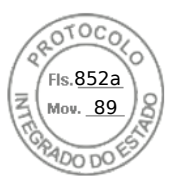

Documento: **ESCLARECIMENTOGERAL11.03.2022CHAREASPUBLICAS11.03.2022.pdf**.

Assinatura Simples realizada por: **Elizabete Maria Bassetto** em 10/03/2022 19:34.

Inserido ao protocolo **18.459.968-6** por: **Elizabete Maria Bassetto** em: 10/03/2022 19:34.

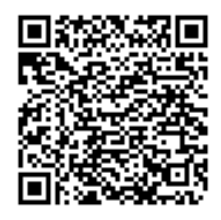

Documento assinado nos termos do Art. 38 do Decreto Estadual nº 7304/2021.

A autenticidade deste documento pode ser validada no endereço: **https://www.eprotocolo.pr.gov.br/spiweb/validarAssinatura** com o código: **d3b2f777336db45f2787cebb8b7bfe7c**.